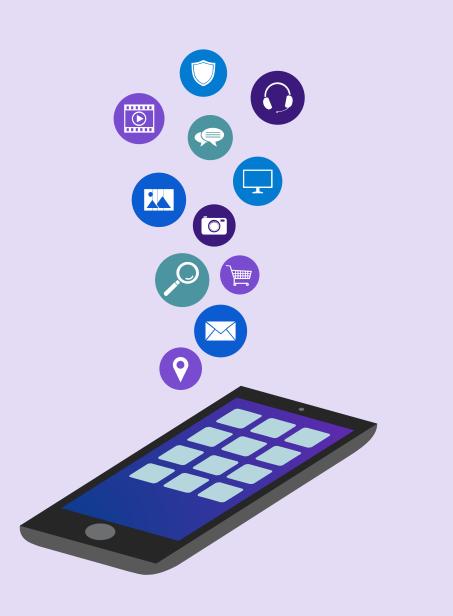

Advance Tour Programme and Work Diary of VEOs in App Sheet

> Presented by SAJINA SATHAR District Women's Welfare Officer, Thiruvananthapuram.

#### Advance Tour Programme and Work Diary

idea/Summary Идея

#### **Advance Tour Programme**

- Report in advance, the duties that will be done in an ensuing month
- Proactive sequencing of tasks to be completed in a month

#### **Work Diary**

- Reporting of duties and tasks completed in a month
- Useful for Supervising officers to evaluate and monitor the activities of a Village Extension Officer

РІап План

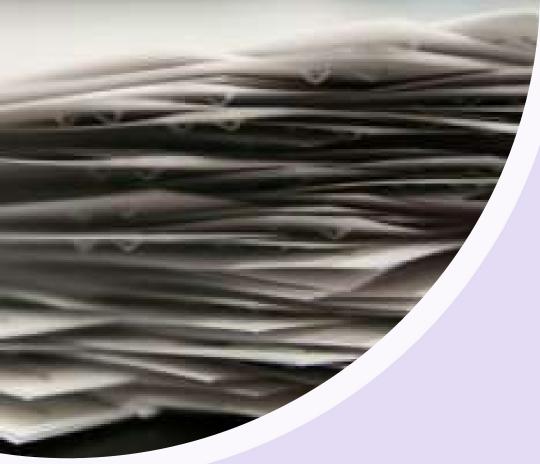

# Method followed now...

- Prepared in papers in handwritten mode
- Wastage of time, energy and resources
- Wastage of paper
- Need to submit hard copies to Block Offices

# How to overcome this...?

- Use a mobile application
- Easy to handle
- No Wastage of time, energy and resources
- Saves a lot of paper
- No need to submit paper reports to Block Offices
- Easy handling of reports online

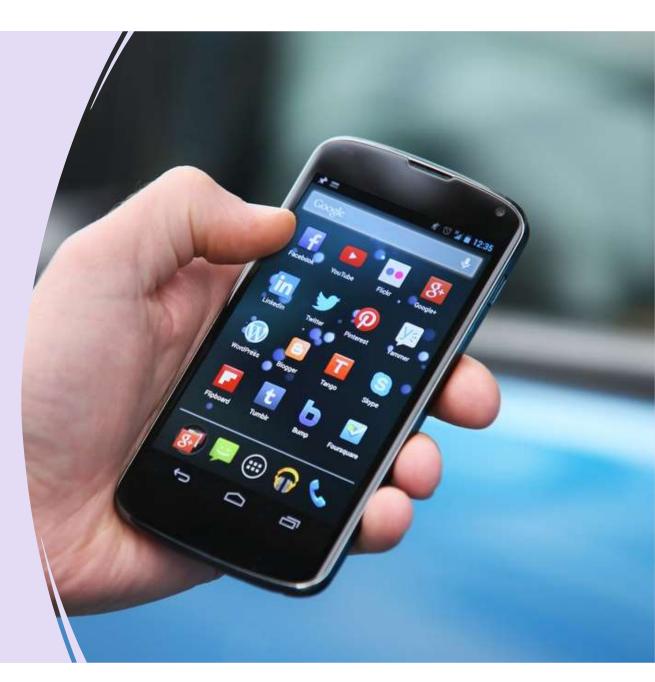

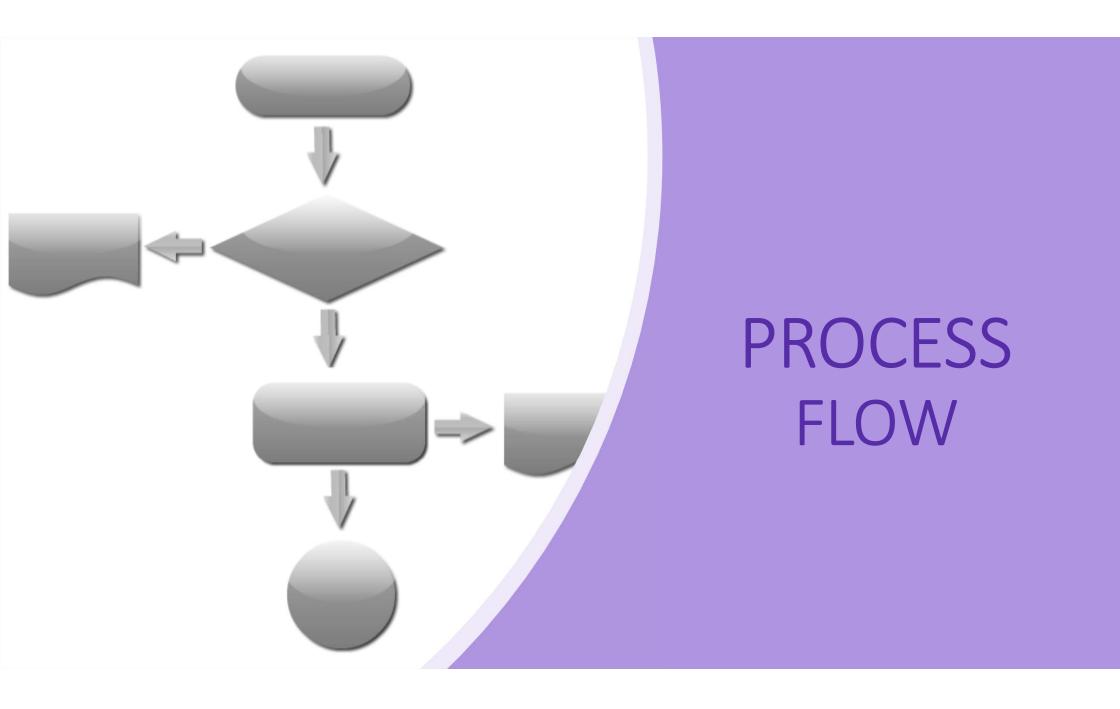

#### Create gmail ids @ Block Level

- Create a separate block level gmail id specifically for this purpose
- The protocol for gmail id name shall be "itrddXXXYY@gmail.com"
- XXX shall be the first three letters of the block name
- YYY shall be the first three letters of the district name
- For e.g. 'itrddpartvm@gmail.com' shall be the gmail id for Parassala block in Thiruvananthapuram district

(Action - Extension Officer (P&M)

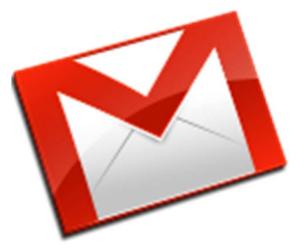

#### Create a gmail id for all VEOs

- Create a common gmail id specifically for the use of Village Extension Officers
- The protocol for gmail id name shall be "tourdiaryXXXYY@gmail.com"
- XXX shall be the first three letters of the block name
- YYY shall be the first three letters of the district name
- For e.g. 'tourdiarypartvm@gmail.com' shall be the gmail id for Parassala block in Thiruvananthapuram district

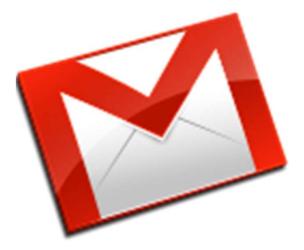

(Action - Extension Officer (P&M)

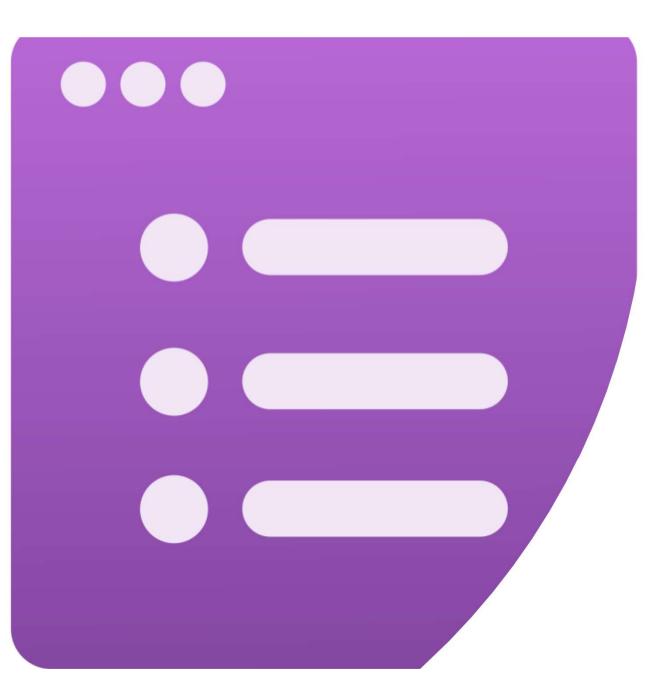

HOW TO DEVELOP AN APP USING GOOGLE FORMS

# Google Forms

- A simple way to
  - collect information
  - conduct surveys
  - perform quick assessments
- Can be shared with a link or via email
- Responses can be viewed immediately with the option to save them to a spreadsheet or Google Sheet

| torm All o<br>Drive | hanges saved in<br>e |           |           | * * | 0      |           |       |   |
|---------------------|----------------------|-----------|-----------|-----|--------|-----------|-------|---|
|                     |                      | QUESTIONS | RESPONSES | 1   |        |           |       |   |
| 1 response          |                      |           |           |     |        |           | ŧ     |   |
| SUMMARY             | INDIVIDUAL           |           |           |     | Accep  | ting resp | onses |   |
|                     |                      |           |           | <   | l of 1 | 2         | ē     | 1 |
| Untitl              | ed form              | ı         |           |     |        |           |       |   |
| Name                |                      |           |           |     |        |           |       |   |
| John Dough          | inut                 |           |           |     |        |           |       |   |

#### Let's get started . . .

- Open Google Drive from the gmail id created at block level, for tour diary preparation
- Select Google Forms

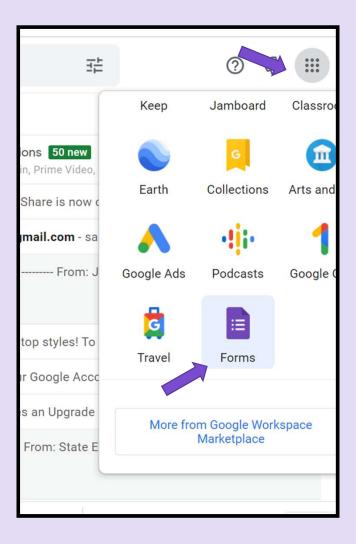

# **CREATING & CUSTOMISING**

| Ш | I | Forms           | ٩   | Search              |               |                                                                                                    |                    | 000<br>000<br>000 |
|---|---|-----------------|-----|---------------------|---------------|----------------------------------------------------------------------------------------------------|--------------------|-------------------|
|   |   | Start a new for | orm | Contact Information | <form></form> | Ten         Image: Control of Control of C | hplate gallery 🕻 : |                   |
|   |   | Recent forms    |     |                     | (             | Dwned by anyone 👻                                                                                                    | ≣ Ą̃ D             |                   |

# **Entering a Title**

| Untitled form |                                                                    |           |           | ង | 0 | 0 | <b>(</b> ) | Send                                                                                                    | 000 |
|---------------|--------------------------------------------------------------------|-----------|-----------|---|---|---|------------|----------------------------------------------------------------------------------------------------|-----|
|               |                                                                    | Questions | Responses |   |   |   |            |                                                                                                    |     |
|               | Untitled form<br>Form description<br>Untitled Question<br>Option 1 |           |           |   |   |   |            | <ul> <li>⊕</li> <li>□</li> <li>□</li></ul> |     |

Google Forms - AN 2015

# **Entering a Question**

| Sample Google Form                                                   |   | <ul><li>≕ Short answer</li><li>⇒ Paragraph</li></ul>                                           |                                                                    |
|----------------------------------------------------------------------|---|------------------------------------------------------------------------------------------------|--------------------------------------------------------------------|
| III<br>Hi, how old are you?<br>Option 1<br>Add option or add "Other" | A | <ul> <li>Multiple choice</li> <li>Checkboxes</li> <li>Dropdown</li> <li>File upload</li> </ul> | <ul> <li>⊕</li> <li>⊕</li> <li>Tr</li> <li>□</li> <li>●</li> </ul> |
|                                                                      | D | •••• Linear scale<br>•••• Multiple choice grid                                                 |                                                                    |

## **Entering a Mandatory Question**

| Sample Google Form                                      |                 |             |       |
|---------------------------------------------------------|-----------------|-------------|-------|
| Hi, how old are you?<br>18 20 Add option or add "Other" | Multiple choice | •<br>×<br>× | ÷ + + |
|                                                         | Required        | :           |       |

## Adding a new Question

| Sample Google Form        |                   |              |
|---------------------------|-------------------|--------------|
|                           |                   | Add question |
| Hi, how old are you?      | Multiple choice - | ÷            |
| 0 18                      | ×                 | Тт           |
| O 20                      | ×                 |              |
| Add option or add "Other" |                   | Þ            |
|                           |                   | 8            |
|                           | 🔲 🔟 Required 👝 :  |              |
|                           |                   |              |

# Sending Google Forms

| Untitled | form |                 | All changes saved in Drive |           |          |         |   | ជ      | 0        | 0  | ٩ | Send     | 000 |
|----------|------|-----------------|----------------------------|-----------|----------|---------|---|--------|----------|----|---|----------|-----|
|          |      |                 |                            | Questions | Response | S       |   |        |          |    |   |          |     |
|          | ĺ    | Sam<br>Form des | nple Google F              | orm       |          |         |   |        |          |    |   |          |     |
|          |      |                 |                            |           |          |         |   |        |          |    |   | $\oplus$ |     |
|          |      | Hi, ho          | w old are you?             | :         | ::       | <b></b> | ۲ | Multip | ole choi | ce | • | ₽<br>Tr  |     |
|          |      | 0 18            |                            |           |          |         |   |        |          |    | × |          |     |
|          |      | 0 20            |                            |           |          |         |   |        |          |    | × | Þ        |     |
|          |      |                 |                            |           |          |         |   |        |          |    |   |          |     |

# Sending Google Forms

| X Send form                          |   |    |    |
|--------------------------------------|---|----|----|
| Collect emails                       |   |    |    |
| Send via                             | Θ | <> | fy |
| Email<br>To                          |   |    |    |
|                                      |   |    |    |
| Subject                              |   |    |    |
| Sample Google Form                   |   |    |    |
| Message                              |   |    |    |
| I've invited you to fill out a form: |   |    |    |
| Include form in email                |   |    |    |

# Sending Google Forms

| X Send form          |                  |   |                      |             |
|----------------------|------------------|---|----------------------|-------------|
| Collect emails       |                  |   |                      |             |
| Send via             |                  | Θ | <>                   | fy          |
| Link                 |                  |   |                      |             |
| https://forms.gle/bl | IVUq3Y7FkDeXhpG8 |   |                      |             |
| Shorten URL          |                  |   | Press Ctrl+C to copy | Cancel Copy |
|                      |                  |   |                      |             |
|                      |                  |   |                      |             |
|                      |                  |   |                      |             |
|                      |                  |   |                      |             |

## **Collect responses from Google Forms**

| Untitled form | 🗋 🟠 All changes saved in Drive |                       | D C          | ) ()          | ٩      | Send |  |
|---------------|--------------------------------|-----------------------|--------------|---------------|--------|------|--|
|               |                                | Questions Responses   |              |               |        |      |  |
|               | 0 responses                    |                       | Accepting re | Create Spread | isheet |      |  |
|               |                                | Waiting for responses |              |               |        |      |  |
|               |                                |                       |              |               |        |      |  |
|               |                                |                       |              |               |        |      |  |

## **Customizing themes of Google Forms**

| Untitled form | ☐ ☆ All changes saved in Drive | Questions Responses   | Customize The   | Send :       |
|---------------|--------------------------------|-----------------------|-----------------|--------------|
|               | 0 responses                    |                       | Accepting respo | Choose image |
|               |                                | Waiting for responses |                 | THEME COLOR  |

#### Customizing settings of Google Forms

| Untitled form | ☐ ☆ All changes saved in Drive | Questions Responses   | Send :              |
|---------------|--------------------------------|-----------------------|---------------------|
|               | 0 responses                    |                       | Accepting responses |
|               |                                | Waiting for responses |                     |
|               |                                |                       |                     |

#### Customizing settings of Google Forms

| X Settings          |                      |              |         | Save |
|---------------------|----------------------|--------------|---------|------|
|                     | General              | Presentation | Quizzes |      |
| Collect emails      |                      |              |         |      |
| Response recei      | ipts 🕐               |              |         |      |
| Requires sign in:   |                      |              |         |      |
| Limit to 1 response |                      |              |         |      |
| Respondents can:    |                      |              |         |      |
| Edit after submit   |                      |              |         |      |
| See summary charts  | s and text responses |              |         |      |

# **Preview of Google Form**

| Untitled form | ☐ ☆ All changes saved in Drive | Questions Responses   | D (?)<br>Preview<br>Dreview | Send |
|---------------|--------------------------------|-----------------------|-----------------------------|------|
|               | 0 responses                    |                       | Accepting responses         |      |
|               |                                | Waiting for responses |                             |      |
|               |                                |                       |                             |      |

#### Preview of Google Form

| Sample Google Form<br>* Required                                                                                                    |                |
|----------------------------------------------------------------------------------------------------|----------------|
| Hi, how old are you? *    18   20                                                                                                    |                |
| Submit This content is neither created nor endorsed by Google. <u>Report Abuse</u> - <u>Terms of Service</u> - <u>Privacy Policy</u> Google Forms | Edit this form |

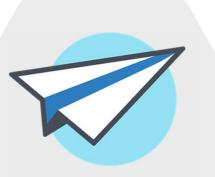

#### **AppSheet**

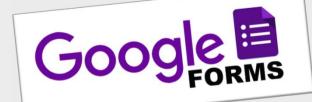

#### How to convert a Google Form to an App Sheet (a simple Mobile App)

| Untitled form | ☐ ☆ All changes saved in Drive | Questions Responses   | \$\$ ◎ \$\$         | Send :<br>More |
|---------------|--------------------------------|-----------------------|---------------------|----------------|
|               | 0 responses                    |                       | Accepting responses |                |
|               |                                | Waiting for responses |                     |                |
|               |                                |                       |                     |                |

| Untitled form | 🗋 🟠 All changes saved in Drive |                       | ☆ ◎ ♡ €             | 5   | Undo              |
|---------------|--------------------------------|-----------------------|---------------------|-----|-------------------|
|               |                                | Questions Responses   |                     | D   | Make a copy       |
|               | 0 responses                    |                       | <b>:</b>            | Ū   | Move to trash     |
|               | •                              |                       | Accepting responses | Θ   | Get pre-filled li |
|               |                                |                       |                     | 8   | Print             |
|               |                                | Waiting for responses |                     | 01+ | Add collaborat    |
|               |                                |                       |                     | <>  | Script editor     |
|               |                                |                       |                     | ង   | Add-ons           |
|               |                                |                       |                     | 2   |                   |

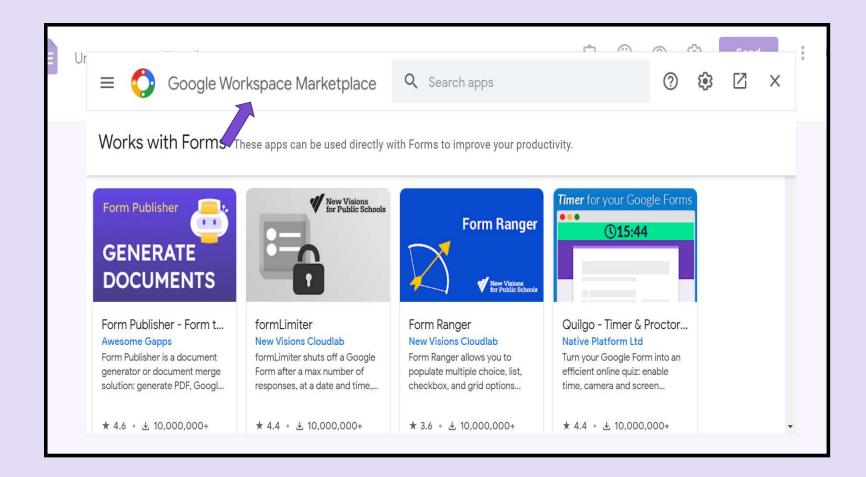

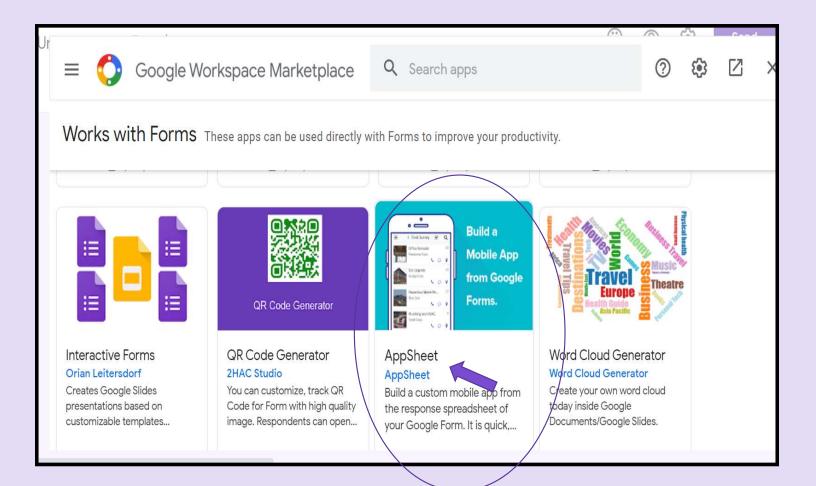

|                                                                                                    | •   | gle Workspace Marketplace                                                              | <b>Q</b> Search apps             | 0 | <b>(</b> ) |  |
|----------------------------------------------------------------------------------------------------|-----|----------------------------------------------------------------------------------------|----------------------------------|---|------------|--|
| Image: Works with:  AppSheet    AppSheet Image: Image: Imag | Wor | Build a custom mobile a<br>of your Google Form. It<br>involved.<br>By: <u>AppSheet</u> | is quick, easy, and no coding is |   | 9          |  |

| Untitled form | 🗋 ☆ All changes saved in Drive | Questions Responses   | C   C   O   C     Add-ons | Send |
|---------------|--------------------------------|-----------------------|---------------------------|------|
|               | 0 responses                    |                       | Accepting responses       |      |
|               |                                | Waiting for responses |                           |      |
|               |                                |                       |                           |      |

| Untitled form | ☐ ☆ All changes saved in Drive | Questions Responses   | AppSheet            |  |  |  |  |  |  |
|---------------|--------------------------------|-----------------------|---------------------|--|--|--|--|--|--|
|               | 0 responses                    |                       | Accepting responses |  |  |  |  |  |  |
|               |                                | Waiting for responses |                     |  |  |  |  |  |  |
|               |                                |                       |                     |  |  |  |  |  |  |

| Untitled form |                       |            | ☆ ♡ ◎ | Send : |
|---------------|-----------------------|------------|-------|--------|
| _             |                       | AppSheet X |       |        |
|               |                       | How To     |       |        |
|               | <u>veo</u> work diary | Launch     |       |        |
|               | Form description      | Help       |       |        |
|               |                       |            |       | *      |
|               | Name                  |            |       |        |
|               | Short answer text     |            |       |        |
|               |                       |            |       |        |
|               | grade *               |            |       |        |

| Untitled form |                           |           |           | ង | Ŷ | APPSHEETX                                                               |
|---------------|---------------------------|-----------|-----------|---|---|-------------------------------------------------------------------------|
|               |                           | Questions | Responses |   |   | Create a <b>custom</b> mobile app from this form's response spreadsheet |
|               | <u>veo</u> work diary     |           |           |   |   | Process PREPARE<br>the form                                             |
|               | Form description          |           |           |   |   | Elegant apps in just a few minutes                                      |
|               | Name<br>Short answer text |           |           |   |   |                                                                         |
|               | grade *                   |           |           |   |   | Help No code. No complexity. Version 50                                 |

# Launch 'App Sheet'

| 😑 Work Diary of | VEOs 🗖 🕁                                                   | ង     | Ċ  | APPSHEET _ X                                                            |
|-----------------|------------------------------------------------------------|-------|----|-------------------------------------------------------------------------|
|                 | Questions Responses                                        |       |    | Create a <b>custom</b> mobile app from this form's response spreadsheet |
|                 | Advance Tour Program / Work Diary of Form description      | of VI | EO | PREPARE<br>LAUNCH!                                                      |
|                 |                                                            |       |    | Elegant apps in just a few minutes                                      |
|                 | Type of Report<br>1. Advance Tour Program<br>2. Work Diary |       |    |                                                                         |
|                 |                                                            |       |    | Help No code. No complexity. Version 50                                 |

## Customize 'App Sheet'

| veo work diary |                                     | 0 | ₽¢ | Ĵ | ¢ | SAVE | v | S |
|----------------|-------------------------------------|---|----|---|---|------|---|---|
| Q Not Deployed | Users Broadcast Notifications Links |   |    |   |   |      |   |   |
| â Home         | Share app                           |   |    |   |   |      |   |   |
| (i) Info       |                                     |   |    |   |   |      |   |   |
| 🗄 Data         | Ad Make necessary                   |   |    |   |   |      |   |   |
| UX •           | customizations here                 |   |    |   |   |      |   |   |
| -⅓ Behavior    | Example: "kim@mycompany.com"        |   |    |   |   |      |   |   |
| Automation     | Add                                 |   |    |   |   |      |   |   |
| Security       |                                     |   |    |   |   |      |   |   |
| Intelligence   | I'm not a robot                     |   |    |   |   |      |   |   |

# Deploying of 'App Sheet'

| Advance Tour Program / Work           |                                     |  |  | 5 | è | SAVE | ¥ | S |  |
|---------------------------------------|-------------------------------------|--|--|---|---|------|---|---|--|
| Deployed                              | Users Broadcast Notifications Links |  |  |   |   |      |   |   |  |
| Home                                  | Share app                           |  |  |   |   |      |   |   |  |
| <ul><li>info</li><li>⊟ Data</li></ul> | Add entire domain?                  |  |  |   |   |      |   |   |  |
| UX •                                  | User emails                         |  |  |   |   |      |   |   |  |
| -🖞 Behavior                           | Example: "kim@mycompany.com"        |  |  |   |   |      |   |   |  |
| Automation                            | Add                                 |  |  |   |   |      |   |   |  |
| Security                              |                                     |  |  |   |   |      |   |   |  |
| 2 Lisers                              | l'm not a robot                     |  |  |   |   |      |   |   |  |

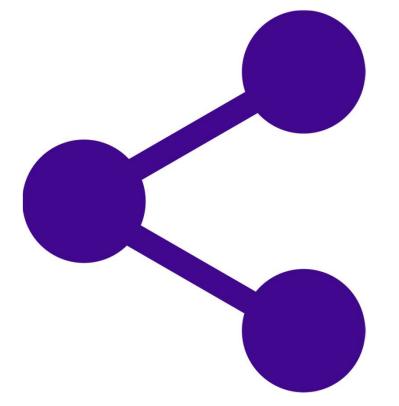

# How to share 'App Sheet' to VEOs

# **Sharing 'App Sheet' over Gmail**

- Share the App Sheet to all VEOs via the email specifically created for the same (tourdiaryXXXYY@gmail.com)
- All the VEOs in the block must be shared with the same gmail id and password
- They must open the same gmail account in their smartphones and sync it

# **Sharing 'App Sheet' over Gmail**

| Advance Tour Program / W                |                                             | ?                         | Do | Ъ | ¢ | SAVE | S |  |
|-----------------------------------------|---------------------------------------------|---------------------------|----|---|---|------|---|--|
| ⊘ Deployed                              | Users Broadcast Notification                | ns Links                  |    |   |   |      |   |  |
| <ul><li>i Home</li><li>i Info</li></ul> | Share app                                   |                           |    |   |   |      |   |  |
| E Data                                  | Add entire domain?                          |                           |    |   |   |      |   |  |
| □ UX ● → Behavior                       | User emails<br>Example: "kim@mycompany.com" | tourdiaryXXXYYY@gmail.com |    |   |   |      |   |  |
| <ul> <li>Automation</li> </ul>          |                                             | Add                       |    |   |   |      |   |  |
| Security                                |                                             |                           |    |   |   |      |   |  |
|                                         | I'm not a robot                             |                           |    |   |   |      |   |  |

# **Installation of 'App Sheet'**

- All the VEOs must open the same gmail account shared by EO (P&M) in their smartphones and sync it
- Once the App Sheet is shared over mail, open it and install it
- During installation, a Google account will be required
- Use the gmail account shared by EO (P&M)

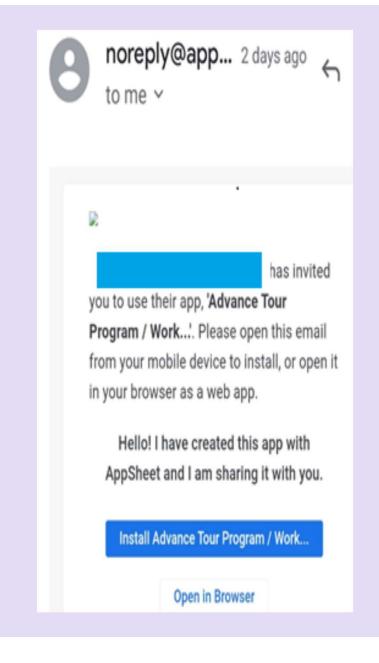

# 'App Sheet' – Mobile View

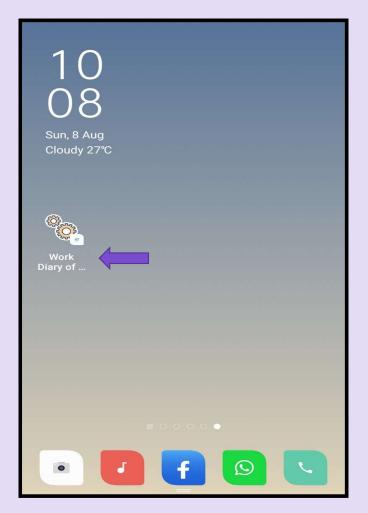

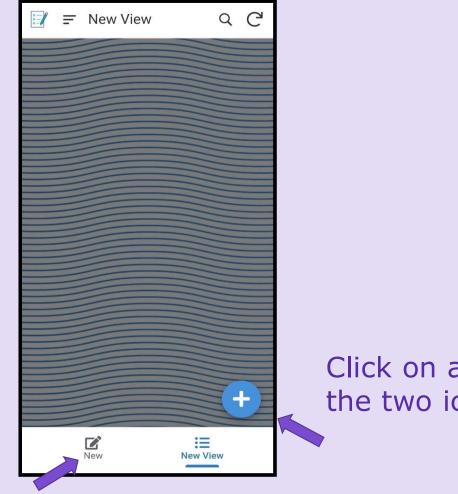

Click on any one of the two icons

| Type of Report*        | •               |
|------------------------|-----------------|
| Name of the Panchaya   | ath*            |
|                        | •               |
| Month & Year*          |                 |
|                        |                 |
| This entry is required |                 |
| Name of the Village Ex | tension Officer |
| Grade*                 |                 |
|                        |                 |
| Cancel                 | Save            |

| Type of Report |                      |  |  |  |  |  |
|----------------|----------------------|--|--|--|--|--|
| 0              | Advance Tour Program |  |  |  |  |  |
| 0              | Work Diary           |  |  |  |  |  |
|                |                      |  |  |  |  |  |
|                |                      |  |  |  |  |  |
|                |                      |  |  |  |  |  |
|                |                      |  |  |  |  |  |
|                | Done                 |  |  |  |  |  |

| Type of Report*                            |
|--------------------------------------------|
| <b>▼</b>                                   |
| Name of the Panchayath*                    |
| -                                          |
| Month & Year*                              |
|                                            |
| This entry is required                     |
| Name of the Village Extension Officer<br>* |
|                                            |
| Grade*                                     |
|                                            |
| Cancel Save                                |

| Na | me of | the Panchayath |
|----|-------|----------------|
| 0  | GP 1  |                |
| 0  | GP 2  |                |
| 0  | GP 3  |                |
| 0  | GP 4  |                |
| 0  | GP 5  |                |
|    |       |                |
|    |       |                |
|    |       |                |
|    |       |                |
|    |       |                |
|    |       |                |
|    |       |                |
|    |       | Done           |

| Month & Year*      | <               | C1         |
|--------------------|-----------------|------------|
|                    |                 | i          |
| Name of the V<br>* | illage Extensio | on Officer |
|                    |                 |            |
| Grade*             |                 |            |
|                    |                 |            |
| Circle*            |                 |            |
| Circle 1           | Circle 2        | Circle 3   |
| DAY 1 FN*          | ļ               |            |
|                    |                 |            |
| DAY 1 AN*          |                 |            |
| Cancel             |                 | Save       |

# VIEWING & MANAGING RESPONSES

- As a summary of responses
- In a separate spreadsheet already linked
- Download in Excel or CSV format
- Use the Appsheet and responses for a financial year
- Repeat the process every financial year

#### **SAJINA SATHAR**

District Women's Welfare Officer, Thiruvananthapuram. sajinasathardwwo@gmail.com

hank Joank